# Adobe Photoshop 2021 (Version 22.4.2) With Key Free Download (Latest)

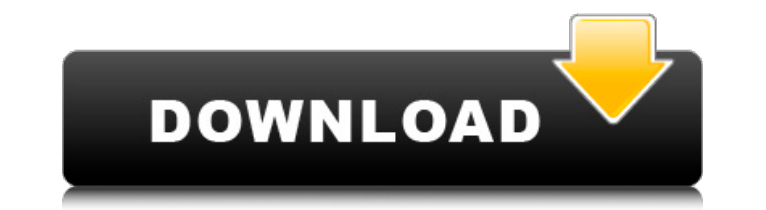

#### **Adobe Photoshop 2021 (Version 22.4.2) Crack+ Free (Updated 2022)**

No matter what level of experience you have, you will probably have an immediate reaction when you see someone manipulating the size, color, or placement of photos or graphics. A very common form of adjustment is changing will convert JPEG to TIFF file formats, so this conversion may not be the only reason for creating the effect. Some third-party image editors have not only the effect, but the capability to remove watermarking on graphics Creating and modifying graphics for digital presentations Editing photos Correcting perspective and color Cropping Photoshop Basics When you open Photoshop, the program's main window (shown in Figure 4-1) is always the sta in the JPEG format the most. In this format, the top part of the window is made up of the tools (colors, shapes, and so on). In the center of the window is used to check the visual appearance of the image after the new edi in the center of the screen. In this book, I show you how to use Photoshop on a full-screen basis, which means that all your tools and windows appear at once. To see a preview of your image before you make your edits, you However, large images need only be stored once, which means that they take up no additional storage space. Images larger than 2GB should be broken up into multiple smaller files in order to reduce the storage space necessa version of Photoshop, choose File Save As Windows EPS, TIFF, or Photoshop File. To save in the Macintosh version, choose File

With all due respect, the features that matter for most Photoshop users are already built in Photoshop Elements. Photoshop Elements supports all the latest image editing features, such as Photoshop's canvas-based editing f of the best apps for iOS, Android and Windows phone. 1. Adobe Photoshop Elements Photoshop Elements is another popular name for the low-cost option to Photoshop. It allows you to use most of Photoshop's features and creati Photoshop and is a suitable alternative to those who want to learn and use Adobe Photoshop. The app is available for free with no limitations on functionality and features. It's no wonder that it's one of the most popular looking for tools like Adobe Camera Raw, Photoshop's most popular RAW editing tool, or Photoshop's Liquify tools, you'll need to pay for a subscription to Photoshop Creative Cloud. Photoshop Elements is the one of the best usual photo editing tasks like crop, rotate, and edit contrast, whites, and blacks. It's like having Photoshop's tools bundled with affordable rates. There is no need to pay for Adobe Photoshop Creative Cloud as you can do Photoshop to Photoshop Elements for its ease of use and cheaper pricing. 2. GIMP GIMP is an open-source photography editor that is highly capable of handling a wide range of photo editing tasks. You can use GIMP to perform RAW and JPEG images alike. It supports the same file formats as Photoshop a681f4349e

#### **Adobe Photoshop 2021 (Version 22.4.2) Crack Free License Key Download**

## **Adobe Photoshop 2021 (Version 22.4.2) Activator Free**

Q: How to access the Container childs in a loop with Angular? I'm trying to loop over childs of the container. The container is a user - you can modify a user with a form. So the container user can have multiple childs. Th

# **What's New In Adobe Photoshop 2021 (Version 22.4.2)?**

Surgical Management of Large Hand Bone Fractures. Acute hand fractures requiring surgical intervention comprise only 1% of all fractures. Appropriate surgical management requires a thorough understanding of the fracture, t be carefully reviewed to formulate an appropriate treatment plan and strategy. In certain situations, fixation techniques that utilize internal or external fixation may be desirable. This article reviews critical steps in fracture classification. Adequate vascularity is essential to optimize hand fracture healing. Epiperiosteal, deep, or combined periosteal and epiperiosteal and epiperiosteal and epiperiosteal repair may be necessary to all pleural and abdominal imaging. High frequency imaging is of particular interest in cardiac applications because it provides substantial improvement in image quality and resolution without the use of ionizing radiation. Sin allows reasonable imaging depths to be achieved at a high frame rate and yet provides an adequately sensitive transducer to image superficial structures. However, the small size of the individual elements in linear array t impedance. These factors make linear array transducers subject to the ringing effects that are known to limit performance in ultrasonic imaging systems. Moreover, the use of separate drive and receive transducers on a comm providing the imaging characteristics of linear array transducers while reducing or eliminating the ringing effects known to limit ultrasonic imaging. It would also be useful to provide such a transducer that can be used a village on the Bulgarian Black Sea Coast, in the Rhodope Mountains,

## **System Requirements For Adobe Photoshop 2021 (Version 22.4.2):**

OS: Windows XP/Vista/7 Processor: Pentium 4 2.8 GHz or better Memory: 1 GB RAM Graphics: 256 MB DirectX 9.0c compatible video card Hard Drive: 20 GB available space DirectX: Version 9.0c Network: Broadband Internet connect fungal and dermatophytosis

[http://www.jobverliebt.de/wp-content/uploads/Photoshop\\_CC\\_2019\\_Version\\_20\\_Crack\\_Patch\\_\\_\\_WinMac\\_Final\\_2022.pdf](http://www.jobverliebt.de/wp-content/uploads/Photoshop_CC_2019_Version_20_Crack_Patch___WinMac_Final_2022.pdf) [https://orangestreetcats.org/wp-content/uploads/2022/06/Photoshop\\_CC\\_2015\\_version\\_16.pdf](https://orangestreetcats.org/wp-content/uploads/2022/06/Photoshop_CC_2015_version_16.pdf) <https://stansgigs.com/advert/photoshop-cc-2015-nulled-free-x64-2022/> <https://versiis.com/31622/photoshop-2022-version-23-1-1-with-serial-key-free-for-pc/> [http://crochetaddicts.com/upload/files/2022/06/iCCUaM4MNIKwmZQpJmxt\\_30\\_a285488af27142ec7ab06b9deec725bf\\_file.pdf](http://crochetaddicts.com/upload/files/2022/06/iCCUaM4MNIKwmZQpJmxt_30_a285488af27142ec7ab06b9deec725bf_file.pdf) <https://www.hony.nl/wp-content/uploads/xyryago.pdf> <http://bootycallswag.com/?p=12959> <https://comoemagrecerrapidoebem.com/wp-content/uploads/2022/06/lemmpet.pdf> <http://estatesdevelopers.com/wp-content/uploads/2022/06/padhan.pdf> [https://tourismcenter.ge/wp-content/uploads/2022/07/Photoshop\\_CS5.pdf](https://tourismcenter.ge/wp-content/uploads/2022/07/Photoshop_CS5.pdf) [https://www.hoursmap.com/wp-content/uploads/2022/06/Photoshop\\_2020\\_version\\_21.pdf](https://www.hoursmap.com/wp-content/uploads/2022/06/Photoshop_2020_version_21.pdf) <http://cineafrica.net/?p=1461> <https://www.reperiohumancapital.com/system/files/webform/fleccal679.pdf> [https://ccazanzibar.com/wp-content/uploads/2022/06/Photoshop\\_2022\\_Version\\_231\\_Activation\\_Code\\_With\\_Keygen\\_Free\\_3264bit.pdf](https://ccazanzibar.com/wp-content/uploads/2022/06/Photoshop_2022_Version_231_Activation_Code_With_Keygen_Free_3264bit.pdf) [https://noshamewithself.com/upload/files/2022/06/uyCTNMHyOLy4IX3H2YeR\\_30\\_6461d7678e592c26b01090bf29daa690\\_file.pdf](https://noshamewithself.com/upload/files/2022/06/uyCTNMHyOLy4IX3H2YeR_30_6461d7678e592c26b01090bf29daa690_file.pdf) <https://www.hotels-valdys.fr/non-classe/adobe-photoshop-2021-version-22-0-1-serial-number-and-product-key-crack-mac-win-2022> <https://innovacioncosmetica.com/adobe-photoshop-2022-product-key-full-version-for-pc/> [https://virtudojo.com/wp-content/uploads/2022/06/Photoshop\\_2022\\_version\\_23\\_Hacked\\_\\_Product\\_Key\\_Download.pdf](https://virtudojo.com/wp-content/uploads/2022/06/Photoshop_2022_version_23_Hacked__Product_Key_Download.pdf) <https://voltigieren-bb.de/advert/photoshop-cc-2019-version-20-crack-full-version/> <http://www.midax.it/registrazione-utenti/>